## **Ασκήσεις σε Python – Δομή ακολουθίας**

- 1. Να δημιουργήσετε πρόγραμμα σε γλώσσα προγραμματισμού Python, όπου θα δίνετε την ακτίνα του κύκλου και να υπολογίζετε και να εμφανίζετε το μήκος της περιφέρειας και το εμβαδόν του κύκλου.
- 2. Να γράψετε πρόγραμμα σε γλώσσα Python που να δέχεται την τιμή ενός προϊόντος, να υπολογίζει και να εμφανίζει το ΦΠΑ του και την τελική τιμή αγοράς του, δεδομένων ότι ο ΦΠΑ είναι 23% και ισχύει ότι τελική τιμή = τιμή + ΦΠΑ.
- 3. Μια παροχή νερού μας δίνει 10 λίτρα ανά 9 δευτερόλεπτα. Να γράψετε πρόγραμμα σε γλώσσα Python που να δέχεται τις διαστάσεις μιας δεξαμενής νερού σε λίτρα και να υπολογίζει το χρόνο που χρειάζεται για να γεμίσει η δεξαμενή.
- 4. Να γράψετε πρόγραμμα σε γλώσσα Python που να δέχεται το όνομα και το επώνυμο ενός χρήστη και να τα εμφανίζει σε αντίθετη σειρά με ένα κενό ανάμεσά τους. Δηλαδή αν ο χρήστης δίνει τα στοιχεία «Τάκης Παπαδόπουλος» να τα εμφανίζει ως «Παπαδόπουλος Τάκης». Πώς θα τροποποιούσατε το πρόγραμμα αν θα θέλατε να εμφανίζει και τη φράση «Γεια σας»; (δηλαδή «Γεια σας ονομάζομαι Παπαδόπουλος Τάκης»).

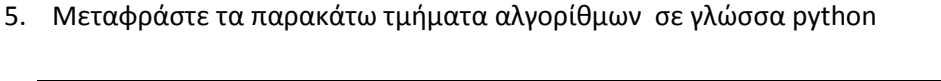

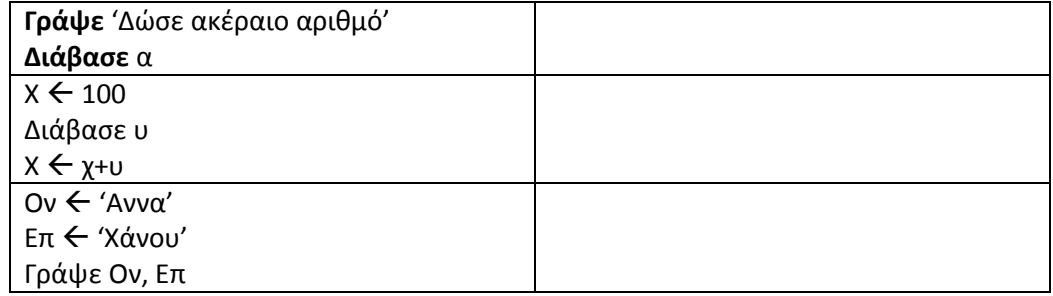

6. Συνδυάστε κάθε τύπο δεδομένων με τη λέξη που χρησιμοποιεί η python για αυτόν.

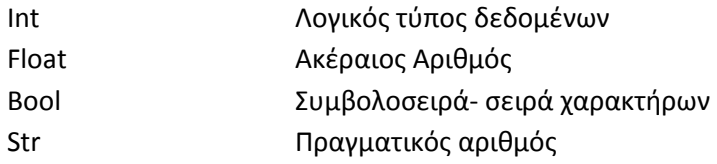

- 7. Τι κάνουν κατά την εκτέλεσή τους οι παρακάτω εντολές;
	- a.  $x = y = z = 45$
	- b. onoma, epitheto = 'Μαρία', 'Σωτηρίου'
	- c.  $x, y, z = 3, 7, 'Mapi\alpha'$
	- d. x=10
		- $x = x + 12$
	- e. print('Καλημέρα' + 'Φίλε' + 'μου')

8. Έστω οι ακόλουθες εντολές σε γλώσσα Python:

```
x = 'test' 
z = '1'Print(x + z * 10)
```
Τι θα εμφανιστεί στην οθόνη μετά την εκτέλεση της εντολής print;

- 9. Οι εντολές type('True') και type(True) επιστρέφουν το ίδιο αποτέλεσμα; Αιτιολογήστε.
- 10. Ποιο θα είναι το αποτέλεσμα των παραστάσεων 2+3\*6 και (2+3)\*6; Είναι το ίδιο ή διαφορετικό;
- 11. Να γραφεί πρόγραμμα σε Python που να δέχεται ως είσοδο από το πληκτρολόγιο έναν ακέραιο αριθμό n που παίρνει τιμές στο διάστημα (1-9) και να επιστρέφει το αποτέλεσμα του αθροίσματος n+nn+nnn. Π.χ. αν n = 5 τότε επιστρέφει ως αποτέλεσμα την τιμή 615 (5+55+555).